## New methods for filtering time series in Stata 12

David M. Drukker

Director of Econometrics StataCorp

Stata Conference, Chicago July 15, 2011

<span id="page-0-0"></span>K ロ ▶ K @ ▶ K 할 ▶ K 할 ▶ . 할 → 9 Q @

# **Outline**

#### 1 [Filters and methods](#page-2-0)

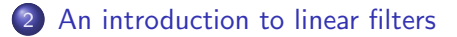

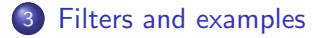

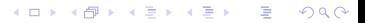

2 / 30

## Filters, broadly interpreted

Consider a time series that can be decomposed into two additively separable parts

$$
y_t = \tau_t + c_t
$$

where  $\tau_t$  is the trend component that we want to remove and  $c_t$  is the stationary component that we wish to analyze

• I am going to discuss some new methods in Stata 12 that can be used to filter the trend component out of the series  $y_t$  and leave behind the stationary component  $c_t$ 

<span id="page-2-0"></span>K ロ ▶ K @ ▶ K 할 ▶ K 할 ▶ → 할 → 9 Q @

One we have  $c_t$ , we can calculate  $\tau_t = y_t - c_t$ 

## New methods

#### **• This talk will discuss the linear filters**

- Baxter-King band-pass filter
- Butterworth high-pass filter
- Christiano-Fitzgerald band-pass filter
- Hodrick-Prescott high-pass filter

• Stata 12 has also new commands for estimation and postestimation of

 $\Omega$ 

- the unobserved-components model, and
- the autoregressive fractionally integrated moving average model

which can also be used as filters

# Filtering industrial production

• Here a plot of quarterly observations on the natural log of industrial production in the United States

<span id="page-4-0"></span>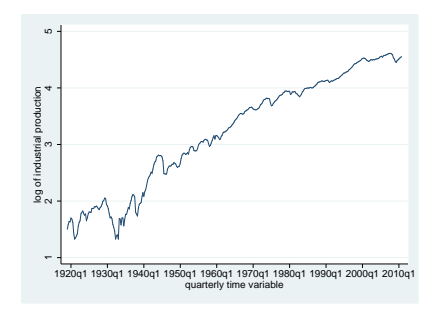

- This series is trending over time
- We want to remove the trend and isolate the business-cycle component that is composed of stochastic cycles at periods between 6 and 32 periods **K ロ ト K 伺 ト K ヨ ト K ヨ ト**  $QQ$

#### From time domain to frequency domain

- We present some results for stationary processes and deal with trending process as we proceed
- The autocovariances  $\gamma_j, j \in \{0, 1, \ldots, \infty\}$  of a covariance-stationary process  $y_t$  specify its variance and dependence structure
- $\bullet$  In the frequency-domain approach to time-series analysis,  $y_t$  and the autocovariances are specified in terms of independent stochastic cycles that occur at frequencies  $\omega \in [-\pi, \pi]$ .
- The spectral-density function  $f_v(\omega)$  specifies the contribution of stochastic cycles at each frequency  $\omega$  relative to the variance of  $y_t$ , which is denoted by  $\sigma_{\mathsf y}^2$

-<br>K 그 X - K 그 X - X - 국 X - 국 X - Y Q Q Q

#### From time domain to frequency domain II

• The variance and the autocovariances can be expressed as an integral of the spectral-density function

$$
\gamma_j = \int_{-\pi}^{\pi} e^{i\omega j} f_{\mathsf{y}}(\omega) d\omega \tag{1}
$$

where *i* is the imaginary number  $i = \sqrt{-1}$ ,

- Equation (1) can be manipulated to show what fraction of the variance of  $y_t$  is attributable to stochastic cycles in a specified range of frequencies
- **•** Equation (1) implies that if  $f_v(\omega) = 0$  for  $\omega \in [\omega_1, \omega_2]$ , stochastic cycles at these frequencies contribute zero to the variance and autocovariances of  $v_t$

### From time domain to frequency domain III

Time-series filters attempt to transform the original series into a new series  $y_t^*$  $_{t}^{\ast}$  for which the spectral-density function of the filtered series  $f_{\mathsf{y}^*}(\omega)$  is 0 for unwanted frequencies and equal to  $f_{\mathsf{y}}(\omega)$  for desired frequencies

<span id="page-7-0"></span>K ロ ▶ K (日 ) K (日 ) K (日 ) K (日 ) K (日 ) K (日 ) K (日 ) K (日 ) K (日 ) X (日 )

## From time domain to frequency domain IV

- A linear filter of  $y_t$  can be written as  $y_t^* = \sum_{j=-\infty}^{\infty} \alpha_j y_{t-j} = \sum_{j=-\infty}^{\infty} \alpha_j(y) y_t$
- By expressing the spectral density of the filtered series  $f_{y^*}(\omega)$  in terms of the spectral density of the original series  $f_{\nu}(\omega)$  and the filter weights  $\alpha_i$

$$
f_{y^*}(\omega) = |\alpha(e^{i\omega})|^2 f_y(\omega)
$$
 (2)

we see the impact of the filter on the components of  $y_t$  at each frequency  $\omega$ ,

- $|\alpha\left(e^{i\omega}\right)|$  is known as the gain of the filter
- Equation (2) makes explicit that it is the squared gain function  $|a(e^{i\omega})|^2$  that converts  $f_y(w)$  into  $f_y * (w)$
- **•** Equation (2) says that, for each frequency  $\omega$ , the spectral density of the filtered series is the product of the square of the gain of the filter and the spectral density of the original seri[es.](#page-7-0)

## From time domain to frequency domain V

#### **•** Recall that

$$
f_{y^*}(\omega) = |\alpha(e^{i\omega})|^2 f_y(\omega)
$$
 (2)

- We want a filter for which  $f_{\mathsf{y}^*}(\omega)=0$  for unwanted frequencies and for which  $f_{\mathsf{y}^*}(\omega) = f_{\mathsf{y}}(\omega)$  for desired frequencies
- So we seek a filter for which the gain is 0 for unwanted frequencies and for which the gain is 1 for desired frequencies

### From time domain to frequency domain VI

- In practice, we cannot find such an ideal filter exactly
	- The constraints an ideal filter places on filter coefficients cannot be satisfied for time-series with only a finite number of observations

K ロ ▶ K (日 ) K (日 ) K (日 ) K (日 ) K (日 ) K (日 ) K (日 ) K (日 ) K (日 ) X (日 )

The large literature on filters is a result of the trade offs involved in designing implementable filters that approximate the ideal filter

#### From time domain to frequency domain VII

- **I** Ideally, filters pass or block the components caused by stochastic cycles of specified frequencies by having a gain of 1 or 0
- Band-pass filters, such as the Baxter-King (BK) and the Christiano–Fitzgerald (CF) filters, allow the components in the specified range of frequencies to pass through and they block all the other components
- High-pass filters such as the Hodrick–Prescott (HP) and Butterworth filters, only allow the components of stochastic cycles at or above a specified frequency to pass through and they block the components corresponding to the lower-frequency stochastic cycles

K ロ ▶ K (日 ) K (日 ) K (日 ) K (日 ) K (日 ) K (日 ) K (日 ) K (日 ) K (日 ) X (日 )

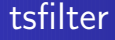

New command tsfilter implements the Baxter-King, Butterworth, Chistiano-Fitzgerald, and Hodrick-Prescott filters

<span id="page-12-0"></span>K ロ ▶ K @ ▶ K 할 ▶ K 할 ▶ . 할 → 9 Q @

We thank Kit Baum for his previous work in writing commands !!

## Baxter-King filter

- **•** Symmetric moving-average (SMA) filters with coefficients that sum to 0 remove trends from a series
	- linear or quadratic deterministic trends
	- first-order or second-order integration stochastic trends (first-order integration requires differencing once for stationarity) (second-order integration requires differencing twice for stationarity)
- There is an ideal SMA band-pass filter with coefficients that sum to 0
- The Baxter-King (BK) filter uses  $2q + 1$  coefficients to approximate the infinite-order ideal filter, see [\[Baxter and King\(1995\),](#page-30-0) [Baxter and King\(1999\)\]](#page-30-1)
- $\bullet$  There is a trade off in choosing q Larger values of  $q$  cause the gain of the BK filter to be closer to the gain of the ideal filter, but they also increase the number of missing observations in the filtered series

<span id="page-13-0"></span>K ロ ▶ K (日 ) K (日 ) K (日 ) K (日 ) K (日 ) K (日 ) K (日 ) K (日 ) K (日 ) X (日 )

## Periods and frequencies

- The mathematics of the frequency-domain approach to time-series analysis is in terms of components at frequencies  $\omega \in [-\pi, \pi]$
- Applied work is generally in terms of periods p, where  $p = 2\pi/\omega$

**KORK EXTERNE PROPER** 

The options for tsfilter are in terms of periods

## BK filter on industrial production data

**•** Below we use tsfilter bk, which implements the BK filter, to estimate the business-cycle component composed of shocks between 6 and 32 periods and then we graph the estimated component.

```
. tsfilter bk ip_bk = ip_ln, minperiod(6) maxperiod(32)
. tsline ip bk
```
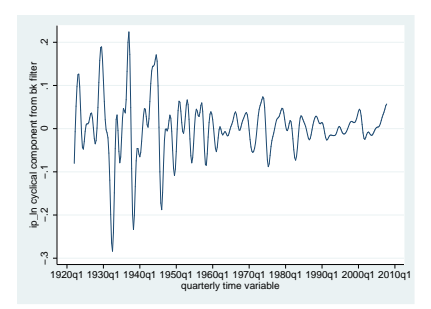

### Periodogram specification view

- The graph of the filtered series tells us what the estimated business-cycle component looks like, but it presents no evidence as to how well we have estimated the component
- A periodogram is an estimator of a transform of the spectral density function
- Below we use pergram to plot the periodogram for the BK estimate of the business-cycle component.
- pergram displays the results in natural frequencies, which are the standard frequencies divided by  $2\pi$ .
- The lower natural-frequency cutoff  $(1/32 = 0.03125)$  and the upper natural-frequency cutoff  $(1/6 \approx 0.16667)$ .

<span id="page-16-0"></span>

# Periodogram of BK filtered series

. pergram ip\_bk, xline(0.03125 0.16667)

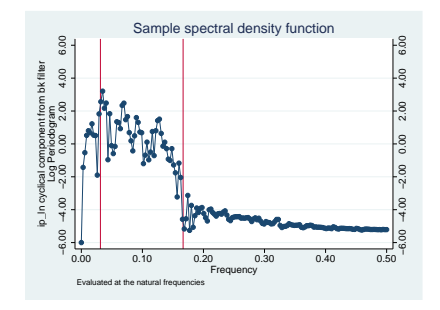

- If the filter completely removed the stochastic cycles at the unwanted frequencies, the periodogram would be a flat line at the minimum value of −6 outside the range identified by the vertical lines
- <span id="page-17-0"></span>• That the periodogram takes on values greater than −6 outside the specified range indicates the inability of the BK filter to pass through only components of frequencies inside thes[pe](#page-16-0)[cifi](#page-18-0)[e](#page-16-0)[d](#page-17-0) [b](#page-18-0)[a](#page-12-0)[n](#page-13-0)[d](#page-31-0)

## Gains of BK and ideal filters

- We can also evaluate the BK filter by plotting its gain function against the gain function of an ideal filter.
	- The coefficients and the gain of the BK filter are completely determined by the specified minimum period, maximum period, and the order of the SMA filter

<span id="page-18-0"></span>K ロ ▶ K (日 ) K (日 ) K (日 ) K (日 ) K (日 ) K (日 ) K (日 ) K (日 ) K (日 ) X (日 )

# Gains of BK and ideal filters II

- . drop ip\_bk
- . tsfilter bk ip\_bk = ip\_ln, minperiod(6) maxperiod(32) gain(bkgain abk)
- . label variable bkgain "BK filter"

<span id="page-19-0"></span>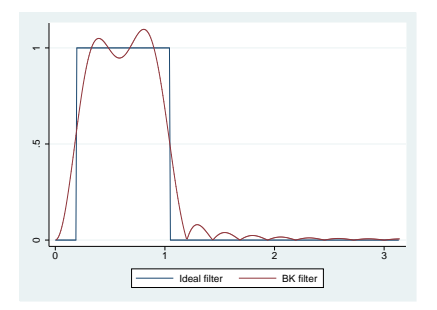

- The gain of the BK filter deviates markedly from the square-wave gain of the ideal filter
- Using option smaorder() to increase the order will cause the gain the of BK filter to more closely approximate the gain of the ideal filter at the cost of lost observations in the filter[ed](#page-18-0) [se](#page-20-0)[ri](#page-18-0)[es](#page-19-0)  $QQ$
- Recall that the Baxter-King filter minimizes the error between the filter coefficients and the ideal band-pass filter coefficients
- The Christiano-Fitzgerald (CF) filter minimizes the mean squared error between the estimated component and the true component, assuming that the raw series is a random-walk process, see [\[Christiano and Fitzgerald\(2003\)\]](#page-30-2)
- The CF filter obtains its optimality properties at the cost of an additional parameter that must be estimated and a loss of robustness
	- The CF filter is optimal for a random-walk process
	- If the true process is a random walk with drift, the drift term must be estimated and removed

<span id="page-20-0"></span>K ロ ▶ K @ ▶ K 할 ▶ K 할 ▶ . 할 → 9 Q @

• The CF filter also works well for processes that are close to being random walks or random walks plus drift

# CF filtered series

. tsfilter cf ip cf = ip ln, minperiod(6) maxperiod(32) drift . pergram ip\_cf, xline(0.03125 0.16667)

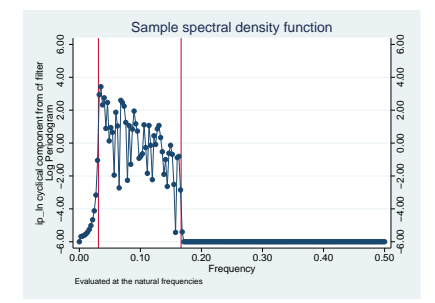

The periodogram indicates that the CF filter did a better job than the BK filter of passing through only the business-cycle components

<span id="page-21-0"></span> $QQ$ 

• Given that ip In is well approximated by a random-walk-plus-drift process, the relative performance of the CF [fi](#page-20-0)l[te](#page-22-0)[r](#page-12-0) [is](#page-21-0) [n](#page-22-0)[o](#page-12-0)[t](#page-13-0) [su](#page-31-0)r[p](#page-13-0)[ris](#page-31-0)[in](#page-0-0)[g](#page-31-0)

# Gains of CF and ideal filters

- . drop ip\_cf
- . tsfilter cf ip\_cf = ip\_ln, minperiod(6) maxperiod(32) drift gain(cfgain acf)
- . label variable cfgain "CF filter"

<span id="page-22-0"></span>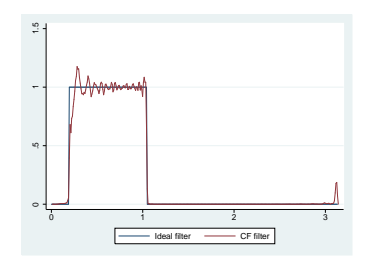

- Comparing this graph with the graph of the BK gain function, reveals that the CF filter is closer to the gain of the ideal filter than the BK filter
- The graph also reveals that the gain of the CF filter oscillates above and below 1 for desired frequencies
- Some of the desired stochastic cycles are [giv](#page-21-0)e[n](#page-23-0) [t](#page-21-0)[oo](#page-22-0)[m](#page-12-0)[u](#page-13-0)[ch](#page-31-0) [w](#page-12-0)[e](#page-13-0)[igh](#page-31-0)[t](#page-0-0) [and](#page-31-0)  $\frac{23}{130}$  some too little

## Hodrick-Prescott filter

- [\[Hodrick and Prescott\(1981\)\]](#page-30-3) and [\[Hodrick and Prescott\(1997\)\]](#page-31-1) motivated the Hodrick-Prescott (HP) filter as a trend-removal technique that could be applied to data that came from a wide class of data generating processes.
- In their view, the technique specified a trend in the data and the data were filtered by removing the trend
	- The smoothness of the trend depends on a parameter  $\lambda$
	- The trend becomes smoother as  $\lambda \to \infty$  and [\[Hodrick and Prescott\(1997\)\]](#page-31-1) recommended setting  $\lambda$  to 1600 for quarterly data.
- [\[King and Rebelo\(1993\)\]](#page-31-2) showed that removing a trend estimated by the HP filter is equivalent to a high-pass filter
- They derived the gain function of this high-pass filter and showed that the filter would make integrated processes of order 4 or less stationary

<span id="page-23-0"></span>**KORK EXTERNS AND KOACH** 

## HP filtered series

- . tsfilter hp ip\_hp = ip\_ln, gain(hpg1600 ahp1600)
- . label variable hpg1600 "HP(1600) filter"
- . pergram ip\_hp, xline(0.03125)

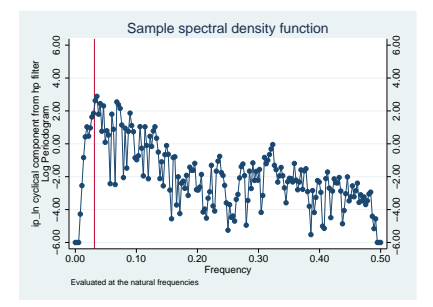

- Because the HP filter is a high-pass filter, the high-frequency stochastic components remain in the estimated component
- The presence of the low-frequency shocks that the filter should remove is concerning 4 ロ ト イ何 ト イヨ ト イヨ ト

<span id="page-24-0"></span> $\Omega$ 

## Gains of HP and ideal filters

. twoway line ideal f || line hpg1600 ahp1600

<span id="page-25-0"></span>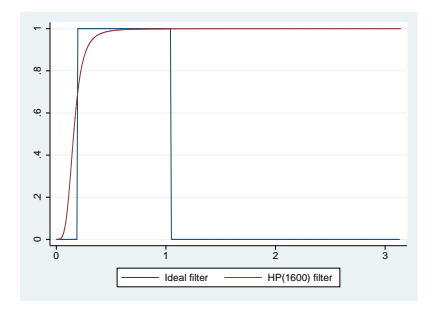

- The HP gain function deviates markedly from the ideal gain function
- In [TS] tsfilter, we use results from [\[Ravn and Uhlig\(2002\)\]](#page-31-3) to pick a  $\bullet$ better choice for  $\lambda$ , but the HP filter still performs poorly
- $\bullet$  $\bullet$  $\bullet$  One explanation is that this high-pass filter [o](#page-12-0)n[ly](#page-26-0) [ha](#page-25-0)[s](#page-26-0) o[n](#page-13-0)e [p](#page-12-0)[ar](#page-13-0)[a](#page-31-0)[me](#page-0-0)[ter](#page-31-0)

## Butterworth filter

- **Engineers have used Butterworth filters for a long time because they** are "maximally flat"
	- The gain functions of these filters are as close as possible to being a flat line at 0 for the unwanted periods and a flat line at 1 for the desired periods, see [\[Butterworth\(1930\)\]](#page-30-4) and [\[Bianchi and Sorrentino\(2007\)\]](#page-30-5) (pp 17–20)
- [\[Pollock\(2000\)\]](#page-31-4) showed that Butterworth filters can be derived from some axioms that specify properties we would like a filter to have. While the Butterworth and BK filters share the properties of symmetry and phase neutrality, the coefficients of Butterworth filters do not need to sum to 0
	- Phase-neutral filters do not shift the signal forward or backward in time, see [\[Pollock\(1999\)\]](#page-31-5).
- <span id="page-26-0"></span>While the BK filter relies on the detrending properties of SMA filters with coefficients that sum to 0, [\[Pollock\(2000\)\]](#page-31-4) shows that Butterworth filters have detrending propert[ies](#page-25-0) [w](#page-27-0)[h](#page-25-0)[ich](#page-26-0) [d](#page-12-0)[e](#page-13-0)[pe](#page-31-0)[n](#page-0-0)[d](#page-13-0) [o](#page-31-0)n [the](#page-31-0)  $\frac{1}{2}$  $\frac{1}{27 / 30}$  filters' parameters

## Butterworth filter

- **tsfilter bw implements the high-pass Butterworth filter using the** computational method that [\[Pollock\(2000\)\]](#page-31-4) derived
- <span id="page-27-0"></span>This filter has two parameters, the cut-off period and the order of the filter denoted by m
	- The cut-off period sets the location where the gain function starts to filter out the high-period (low-frequency) components and  $m$  sets the slope of the gain function for a given cut-off period
	- For a given cut-off period, the slope of the gain function at the cut-off period increases with m
	- $\bullet$  For a given  $m$ , the slope of the gain function at the cut-off period increases with the cut-off period
	- We cannot obtain a vertical slope at the cut-off frequency, which is the ideal, because the computation becomes unstable, see [\[Pollock\(2000\)\]](#page-31-4)
	- $\bullet$  The *m* for which the computation becomes unstable depends on the cut-off period

## Gains of Butterworth and ideal filters

- . tsfilter bw ip\_bw1 = ip\_ln, gain(bwgain1 abw1) maxperiod(32) order(2)
- . label variable bwgain1 "BW 2"
- . tsfilter by ip by6 = ip ln, gain(bygain6 aby6) maxperiod(32) order(6)
- . label variable bwgain6 "BW 6"
- . twoway line ideal f || line bwgain1 abw1 || line bwgain6 abw6

<span id="page-28-0"></span>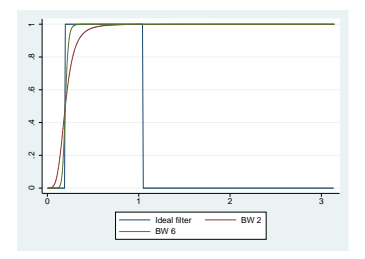

- We use tsfilter bw to estimate the components driven by shocks greater than 32 periods using Butterworth filters of order 1 and order 6, and plot the computed the gain functions for each filter
- **Butterworth filters can approximate the ideal gain function quite well .** [TS] ts[filte](#page-27-0)[r](#page-29-0) shows how make a high-pass filter [w](#page-27-0)[or](#page-28-0)[k](#page-13-0) [li](#page-12-0)k[e](#page-31-0) [a](#page-12-0) [b](#page-13-0)[an](#page-31-0)[d-](#page-0-0)[pa](#page-31-0)ss  $29/30$  ilter by running it twice

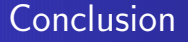

This talk has provided a quick introduction to some popular linear filters and how to use them in Stata 12

<span id="page-29-0"></span>K ロ ▶ K @ ▶ K 할 X K 할 X | 할 X 10 Q Q Q

- <span id="page-30-0"></span>Baxter, M. and R. G. King. 1995. "Measuring business cycles approximate band-pass filters for economic time series," NBER Working Paper No. 5022, National Bureau of Economic Research.
- <span id="page-30-1"></span>———. 1999. "Measuring business cycles: Approximate band-pass filters for economic time series," Review of Economics and Statistics, 81, 575–593.
- <span id="page-30-5"></span>宇 Bianchi, G. and R. Sorrentino. 2007. Electronic filter simulation and design, New York: McGraw Hill.
- <span id="page-30-4"></span>Butterworth, Stephen. 1930. "On the theory of filter amplifiers," 异 Experimental Wireless & the Wireless Engineer, 7, 536–541.
- <span id="page-30-2"></span>Christiano, L. J. and T. J. Fitzgerald. 2003. "The band pass filter," F. International Economic Review, 44, 435–465.
- <span id="page-30-3"></span>Hodrick, R. J. and E. Prescott. 1981. "Post-war U.S. business cycles: An empirical investigation," Discussion Paper No. 451, Northwestern University, Center for Mathematical Studies in Economics and Management Science. **KOD KAD KED KED E VOOR**
- <span id="page-31-1"></span>Hodrick, R. J. and E. C. Prescott. 1997. "Postwar U.S. business cycles: An empirical investigation," Journal of Money, Credit, and Banking, 29, 1–16.
- <span id="page-31-2"></span>King, R. G. and S. T. Rebelo. 1993. "Low frequency filtering and real business cycles," Journal of Economic Dynamics and Control, 17, 207–231.
- <span id="page-31-5"></span>Pollock, D. S. G. 1999. A Handbook of Time-Series Analysis, Signal Processing and Dynamics, London: Academic Press.
- <span id="page-31-4"></span>———. 2000. "Trend estimation and de-trending via rational F. square-wave filters," Journal of Econometrics, 99, 317–334.
- <span id="page-31-3"></span>Ravn, M. O. and H. Uhlig. 2002. "On adjusting the Hodrick–Prescott filter for the frequency of observations," Review of Economics and Statistics, 84, 371–376.

<span id="page-31-0"></span>K ロ X x (日 X X 포 X X 포 X X X X X X X 포 X X X X X